#### МИНОБРНАУКИ РОССИИ ГОСУДАРСТВЕННОЕ ОБРАЗОВАТЕЛЬНОЕ УЧРЕЖДЕНИЕ ВЫСШЕГО ОБРАЗОВАНИЯ «БЕЛГОРОДСКИЙ ГОСУДАРСТВЕННЫЙ ТЕХНОЛОГИЧЕСКИЙ УНИВЕРСИТЕТ им. В.Г.ШУХОВА» (БГТУ им. В.Г. Шухова)

**УТВЕРЖДАЮ** Директор института экономики и менеджмента  $\underbrace{NO.A.}$ Дорошенко  $O$   $10^{-10}$  $21$ 2016г.  $\rightarrow$  $\vee$ 

#### <u>РАБОЧАЯ ПРОГРАММА</u>

дисциплины **MATEMATHKA** 

направление подготовки: 22.03.01 Материаловедение и технологии материалов

профиль:

Материаловедение и технологии конструкционных и специальных материалов

Квалификация бакалавр

Форма обучения Очная

Институт: экономики и менеджмента

Кафедра: высшей математики

Белгород  $-2016$ 

Рабочая программа составлена на основании требований:

- Федерального государственного образовательного стандарта высшего образования по направлению подготовки 22.03.01 Материаловеление  $\mathbf{H}$ технологии материалов (уровень бакалавриата), утвержден приказом Министерства образования и науки российской Федерации от 12 ноября 2015 г. № 1331.
- Плана учебного процесса БГТУ им. В.Г. Шухова, введенного в действие в 2016 году.

Составитель (составители): д.т.н., профессор  $\frac{f(x)}{f(x)}$  (Г.М. Редькин)

Рабочая программа согласована с выпускающей кафедрой материаловедения и технологии материалов

Заведующий кафедрой, д.т.н., профессор (1)

<u>« 14 » янбаря 2016 г.</u>

Рабочая программа обсуждена на заседании кафедры высшей математики

« $\frac{1}{5}$ » 0 1 2016 г., протокол № 6

Заведующий кафедрой: к.т.н., доцент (А.С. Горлов)

 $(B.B. C**TDOKOBa**)$ 

Рабочая программа одобрена методической комиссией института экономики и менеджмента

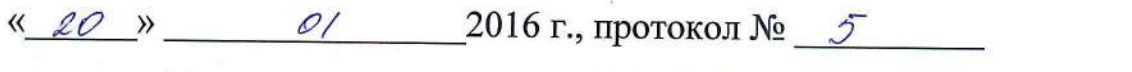

Председатель к.э.н., проф.  $\sqrt{2\mu}$  (В.В. Выборнова)

# 1. ПЛАНИРУЕМЫЕ РЕЗУЛЬТАТЫ ОБУЧЕНИЯ ПО ДИСЦИПЛИНЕ

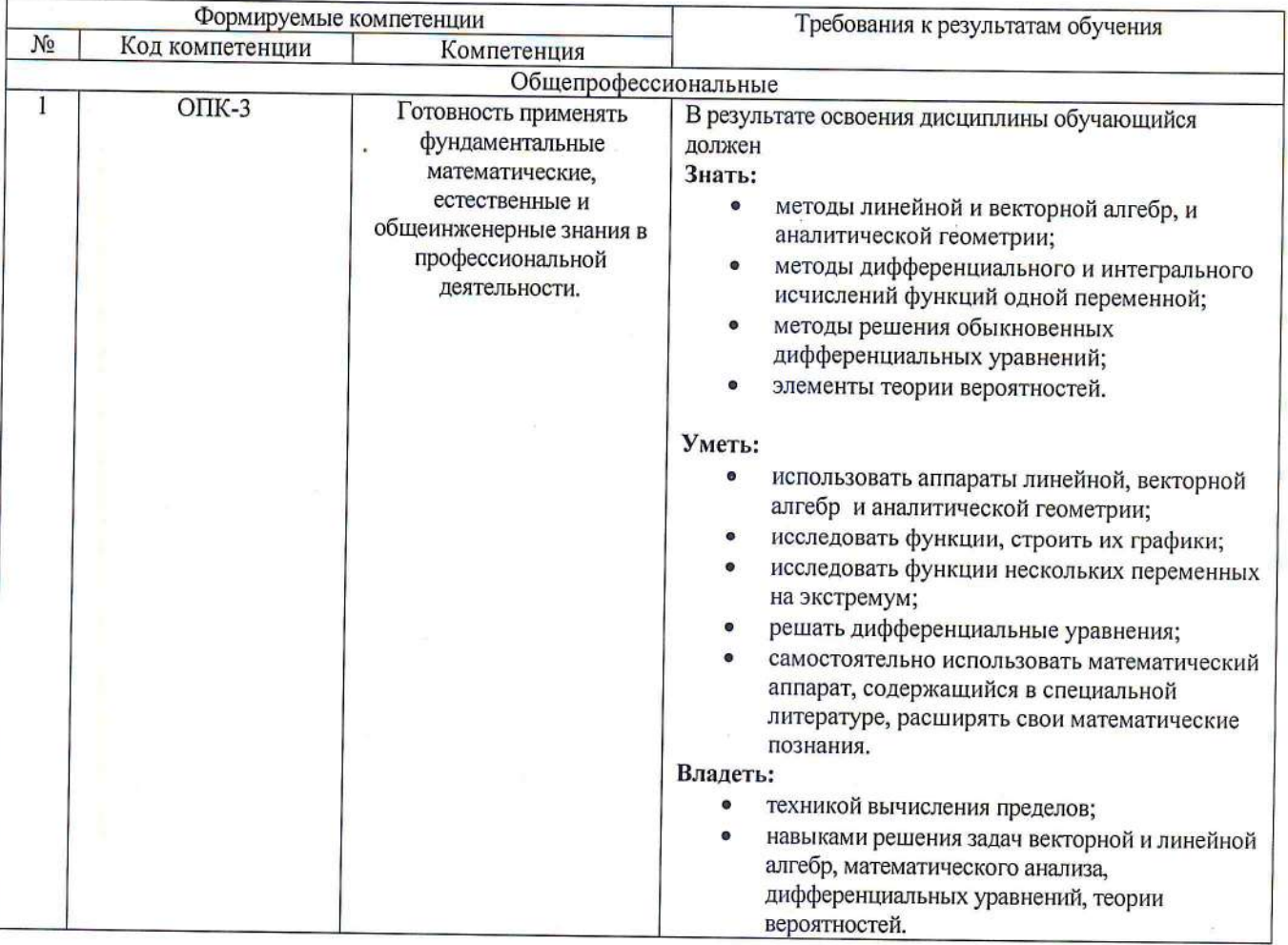

### 2. МЕСТО ДИСЦИПЛИНЫ В СТРУКТУРЕ ОБРАЗОВАТЕЛЬНОЙ ПРОГРАММЫ

Содержание дисциплины основывается и является логическим продолжением следующих дисциплин:

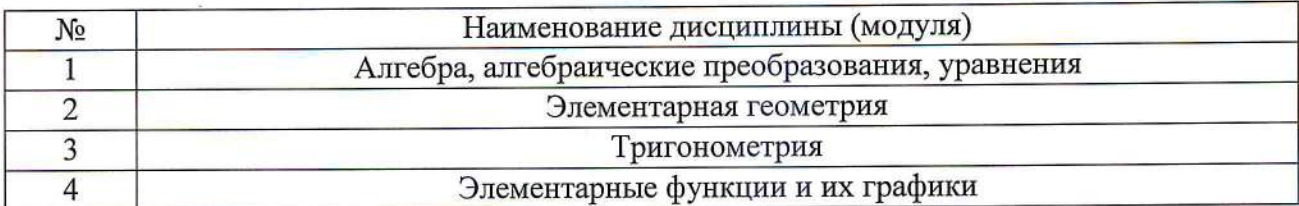

Содержание дисциплины служит основой для изучения следующих дисциплин:

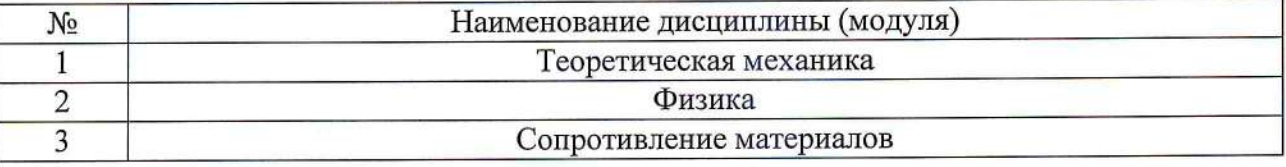

#### 3. ОБЪЕМ ДИСЦИПЛИНЫ

Общая трудоемкость дисциплины составляет \_\_12\_ зач. единиц, \_432\_ часов.

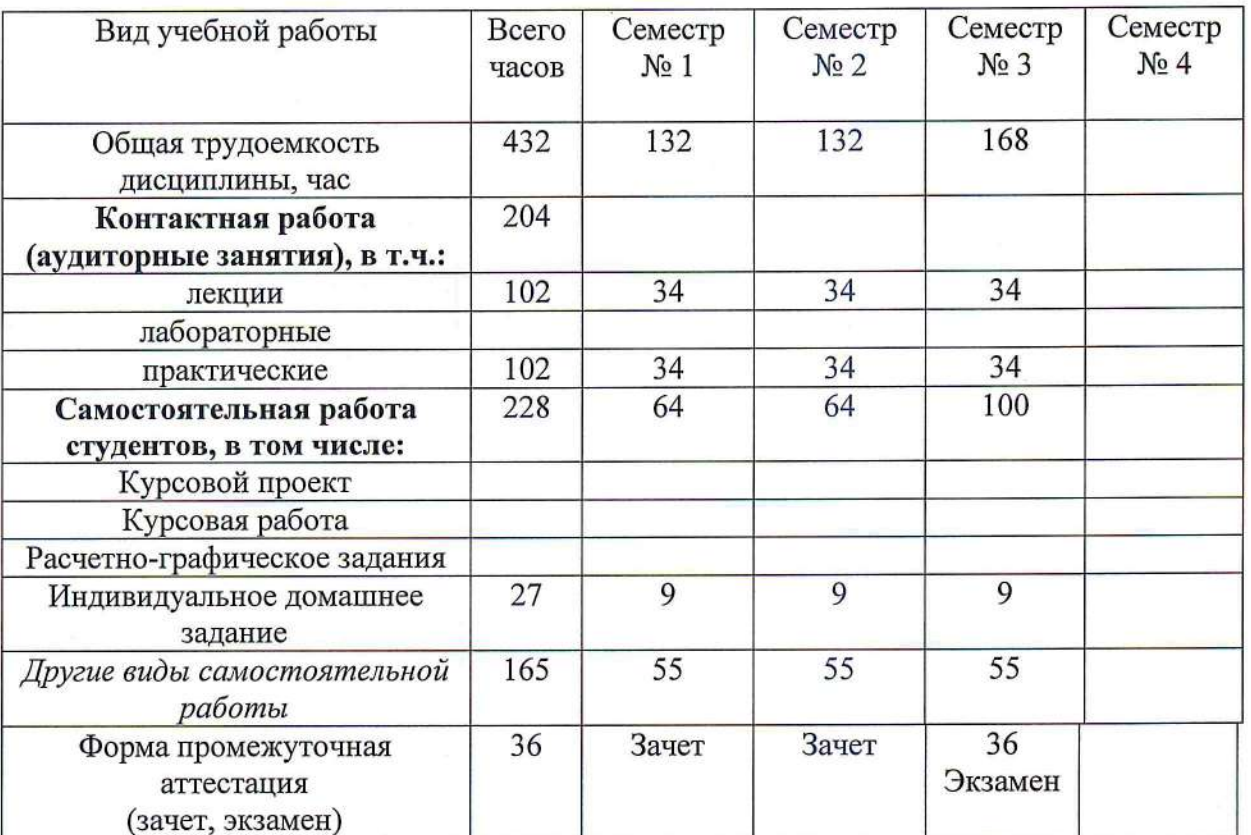

# 4. СОДЕРЖАНИЕ ДИСЦИПЛИНЫ 4.1 Наименование тем, их содержание и объем

## Курс\_1\_ Семестр\_1\_

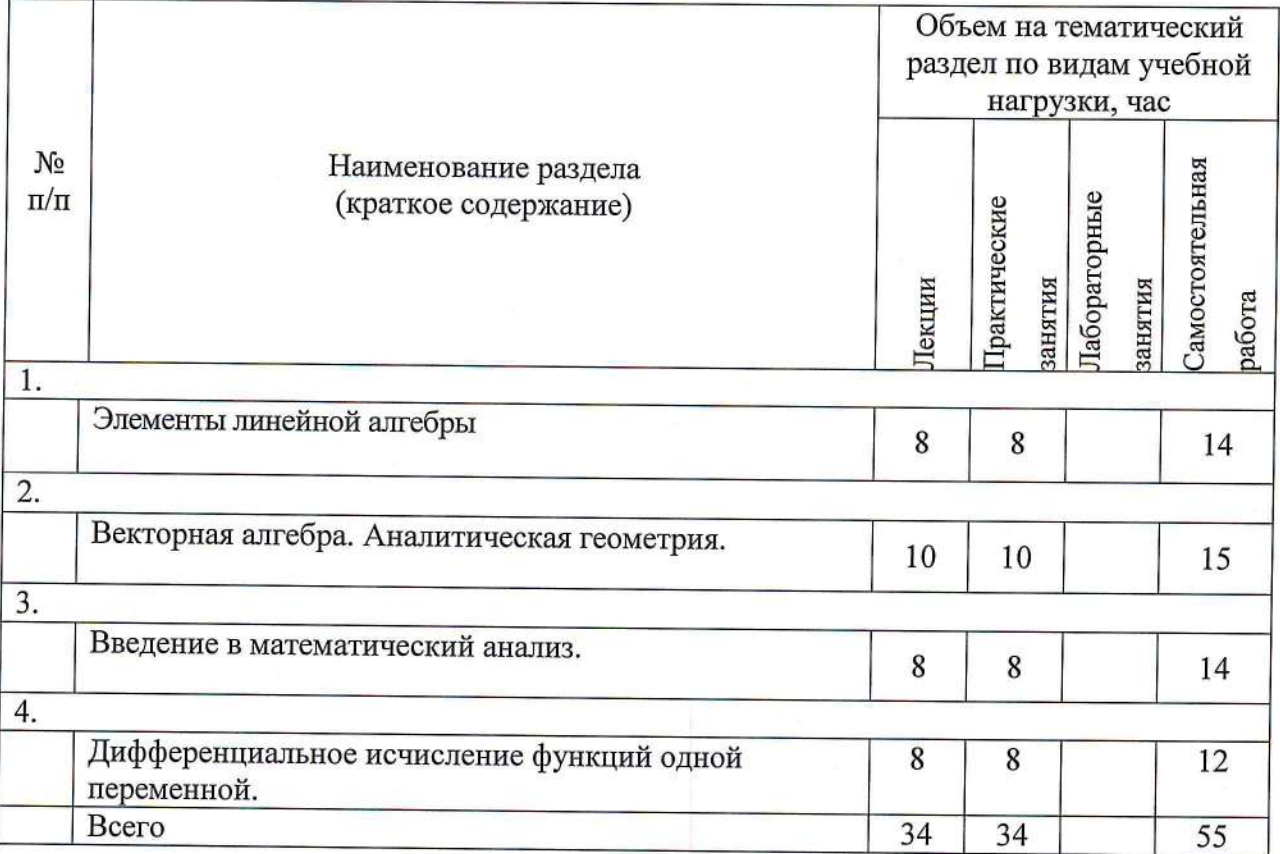

### Kypc\_1\_Cemecrp\_2\_

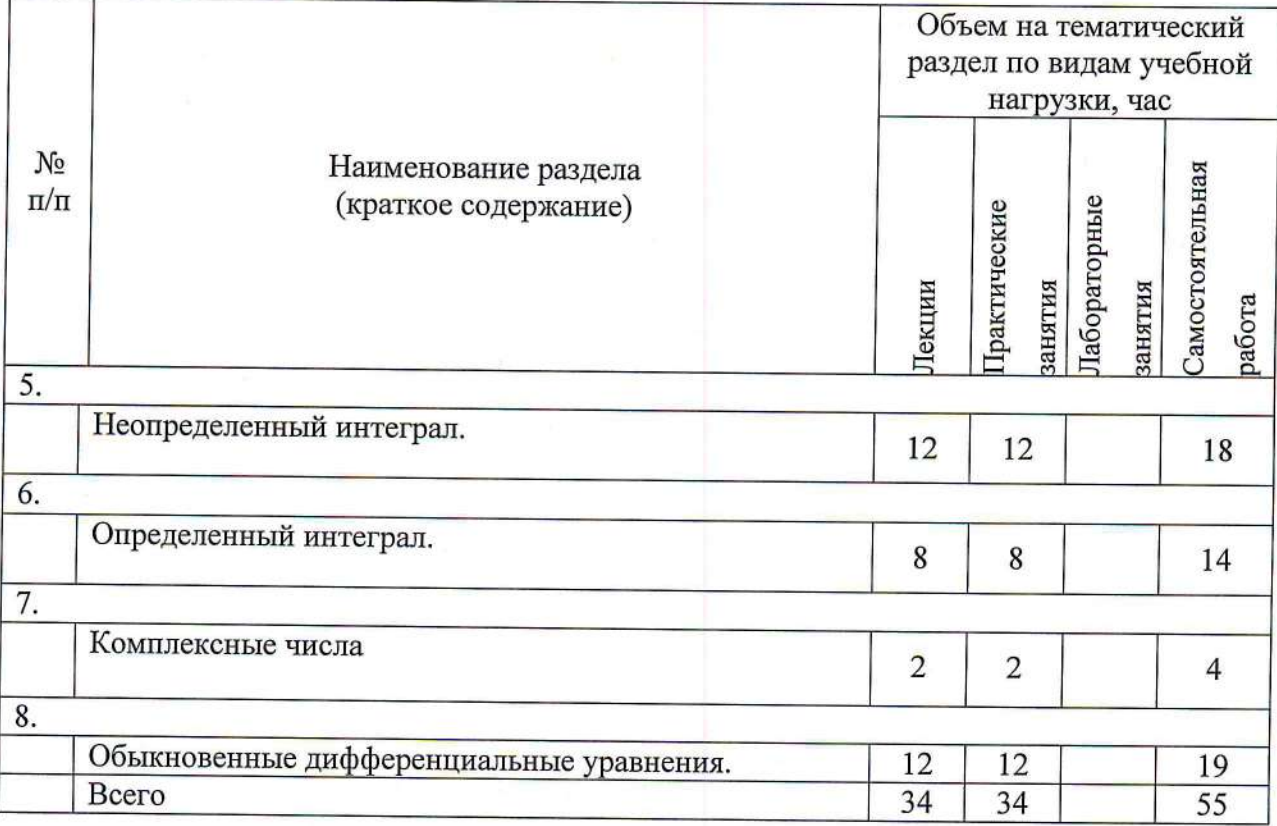

Курс\_2\_ Семестр\_3\_

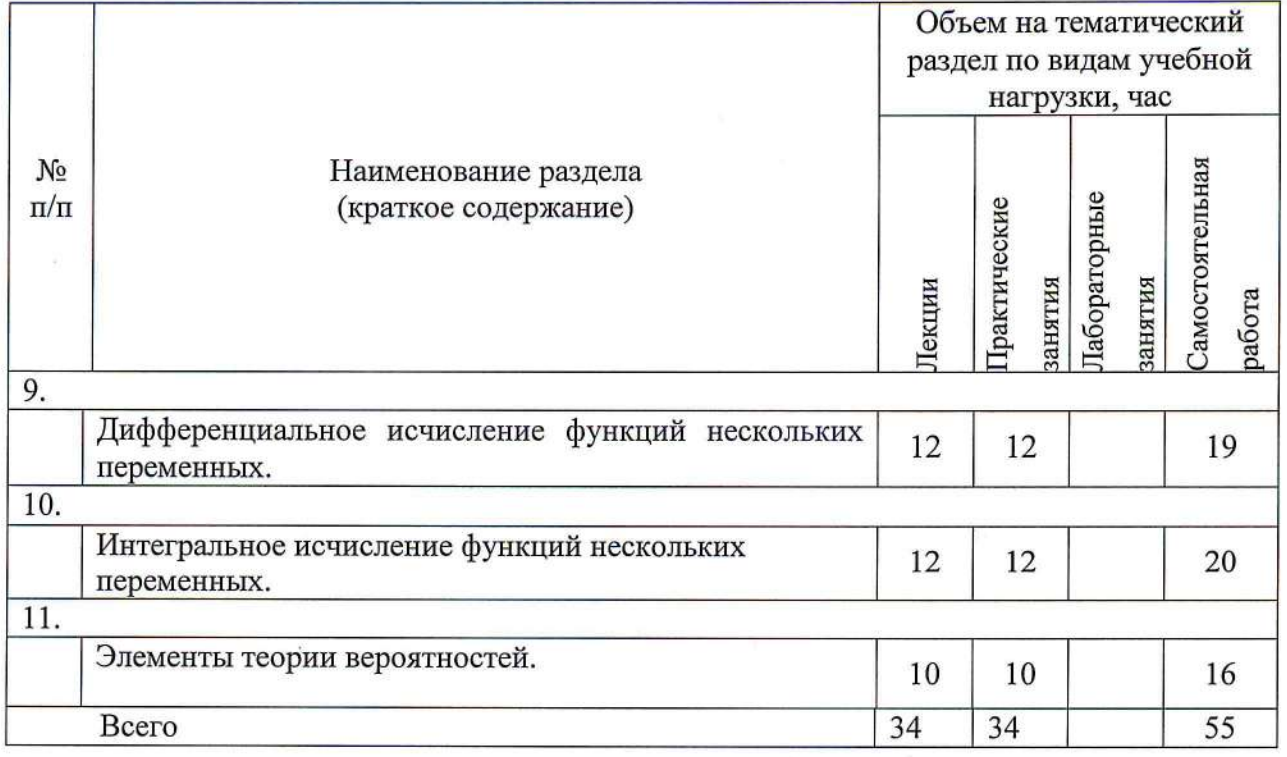

## 4.2. Содержание практических (семинарских) занятий

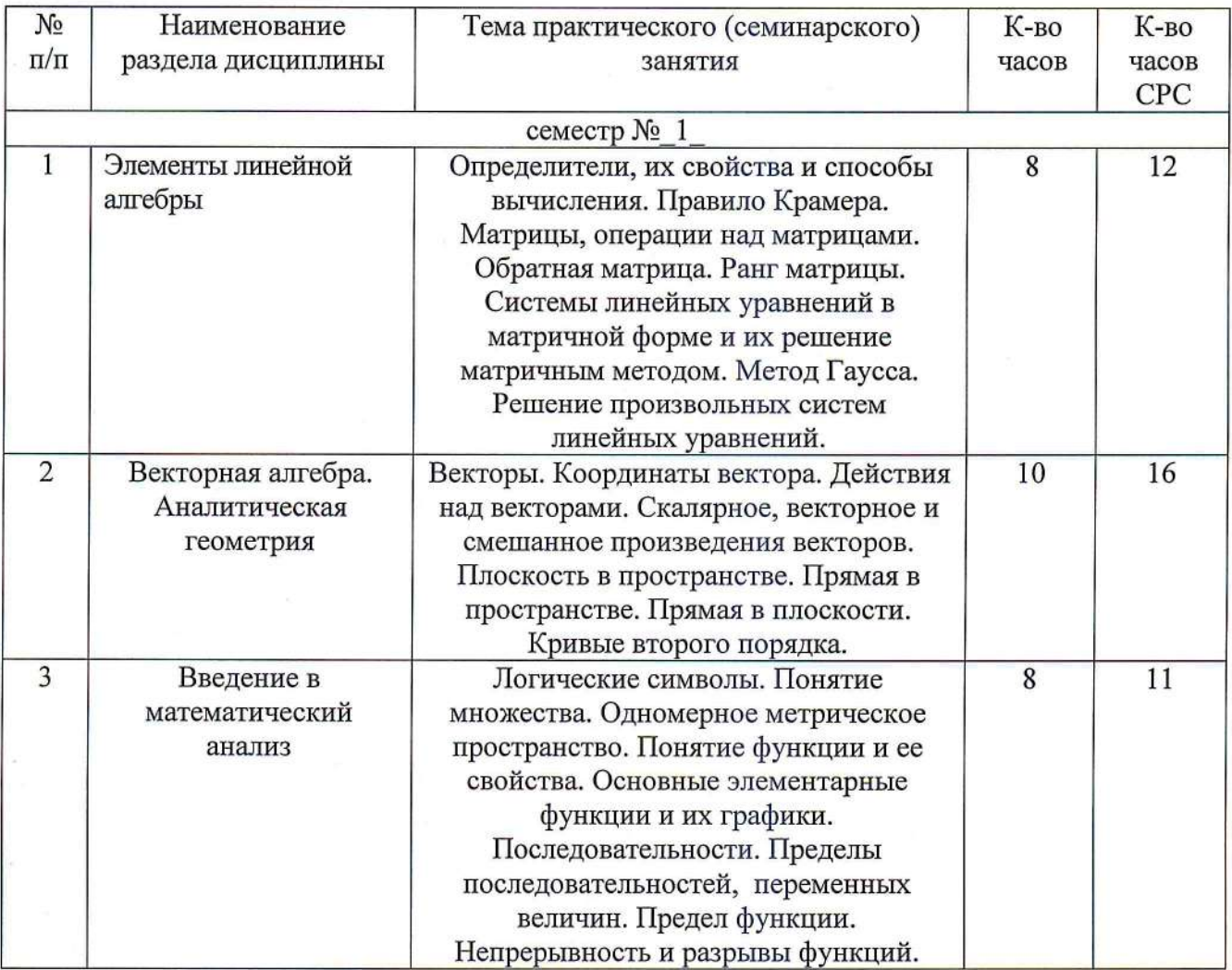

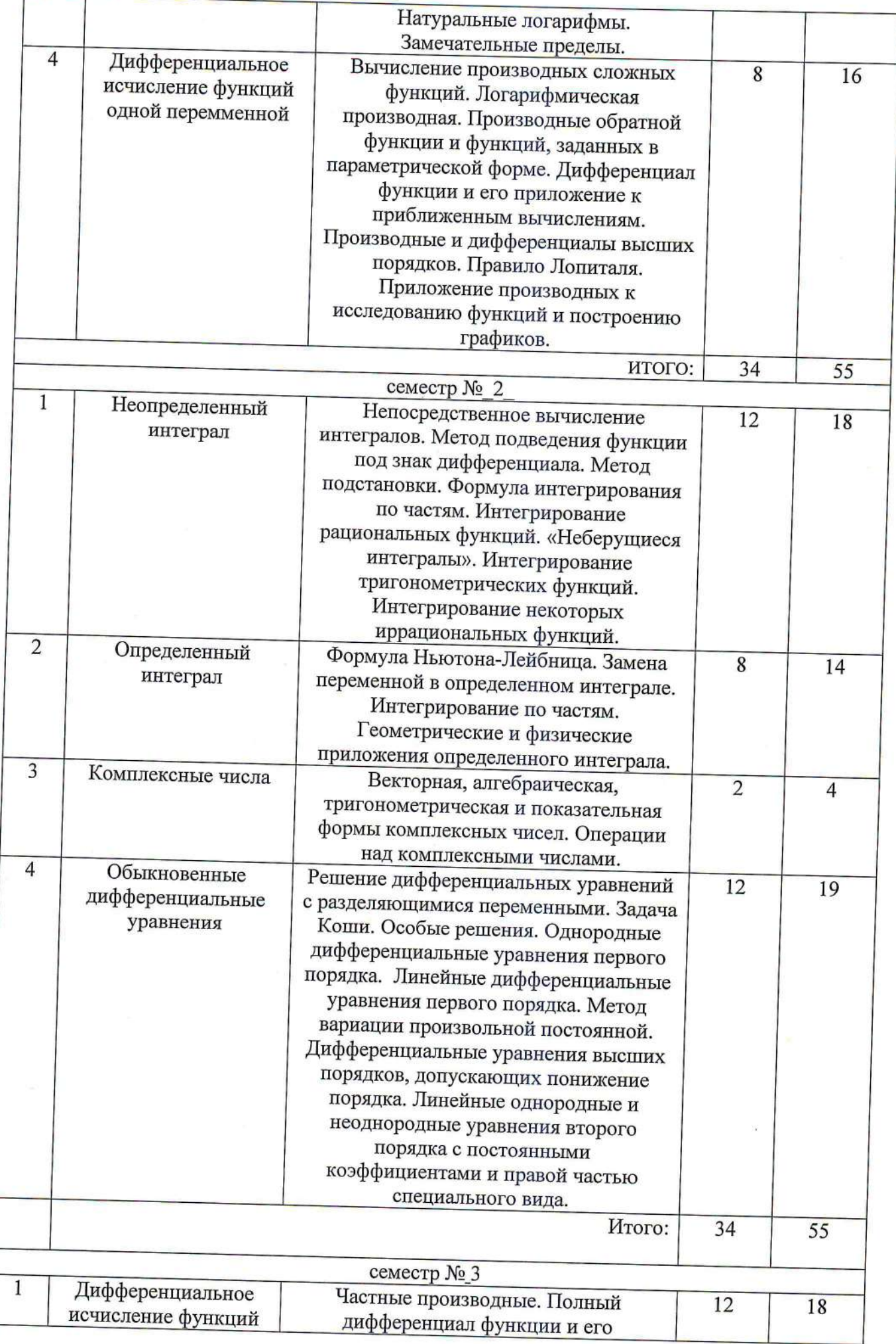

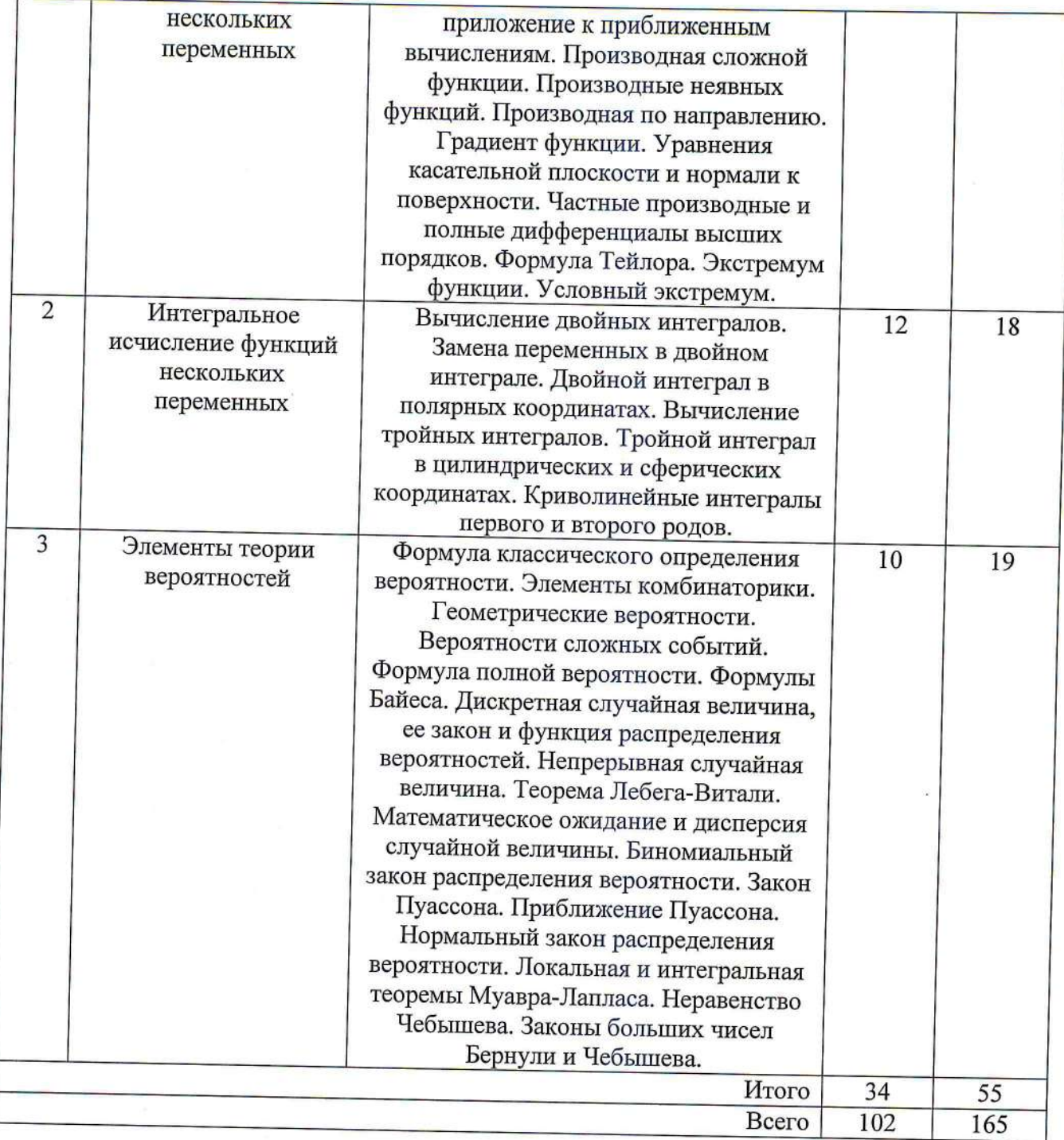

# 4.3. Содержание лабораторных занятий

Учебным планом не предусмотрено.

# 5. ФОНД ОЦЕНОЧНЫХ СРЕДСТВ ДЛЯ ПРОВЕДЕНИЯ ТЕКУЩЕГО<br>КОНТРОЛЯ УСПЕВАЕМОСТИ, ПРОМЕЖУТОЧНОЙ АТТЕСТАЦИИ ПО ИТОГАМ ОСВОЕНИЯ ДИСЦИПЛИНЫ

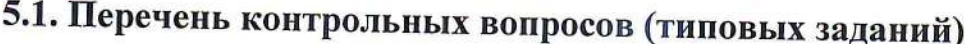

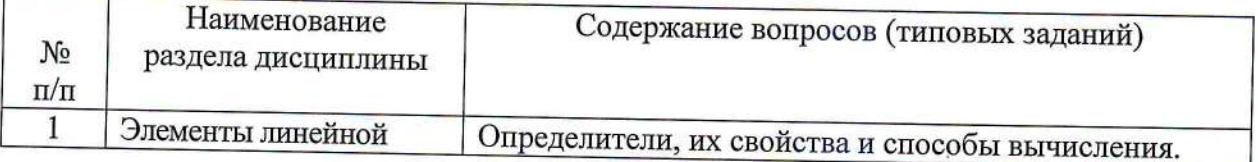

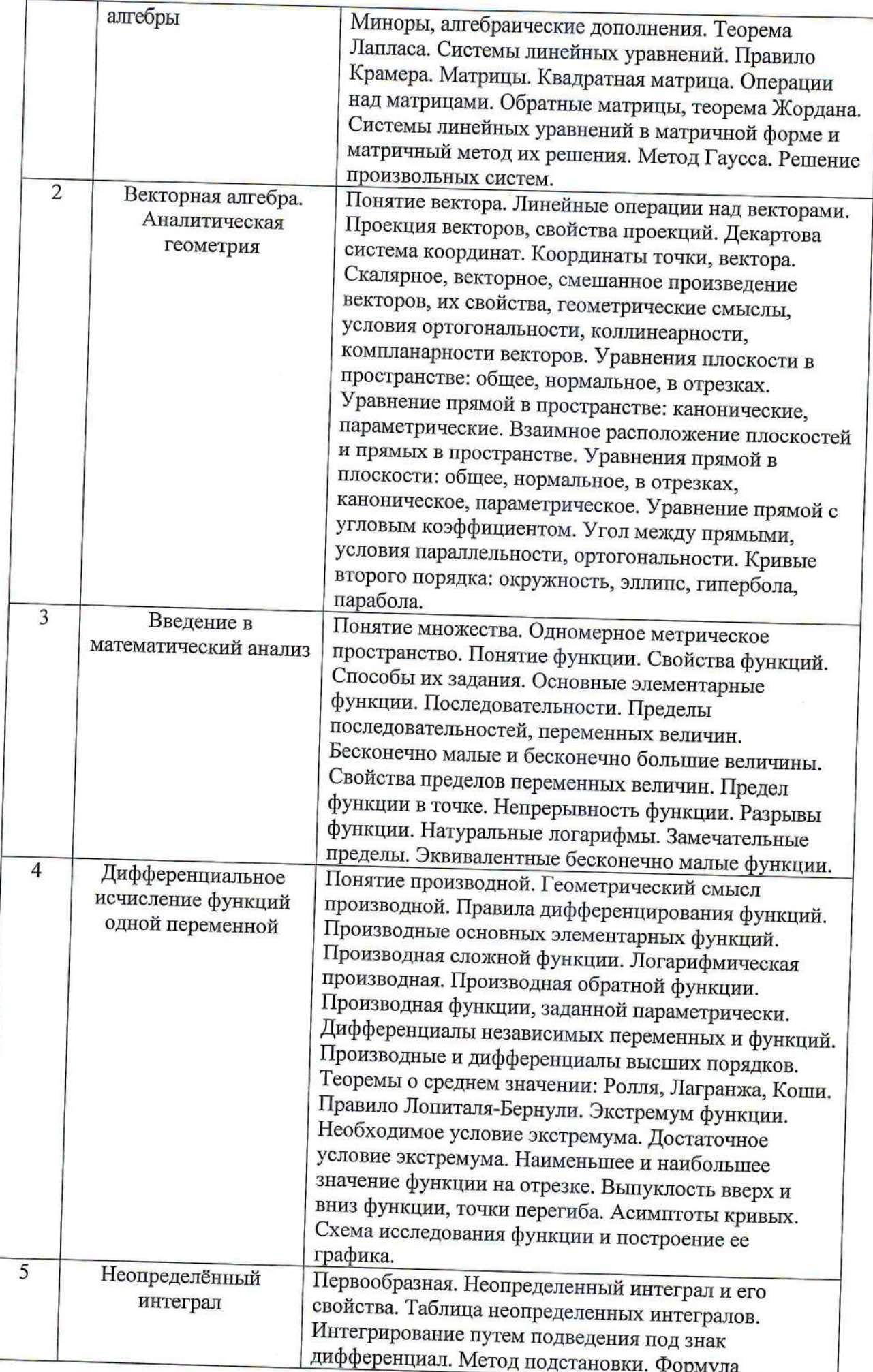

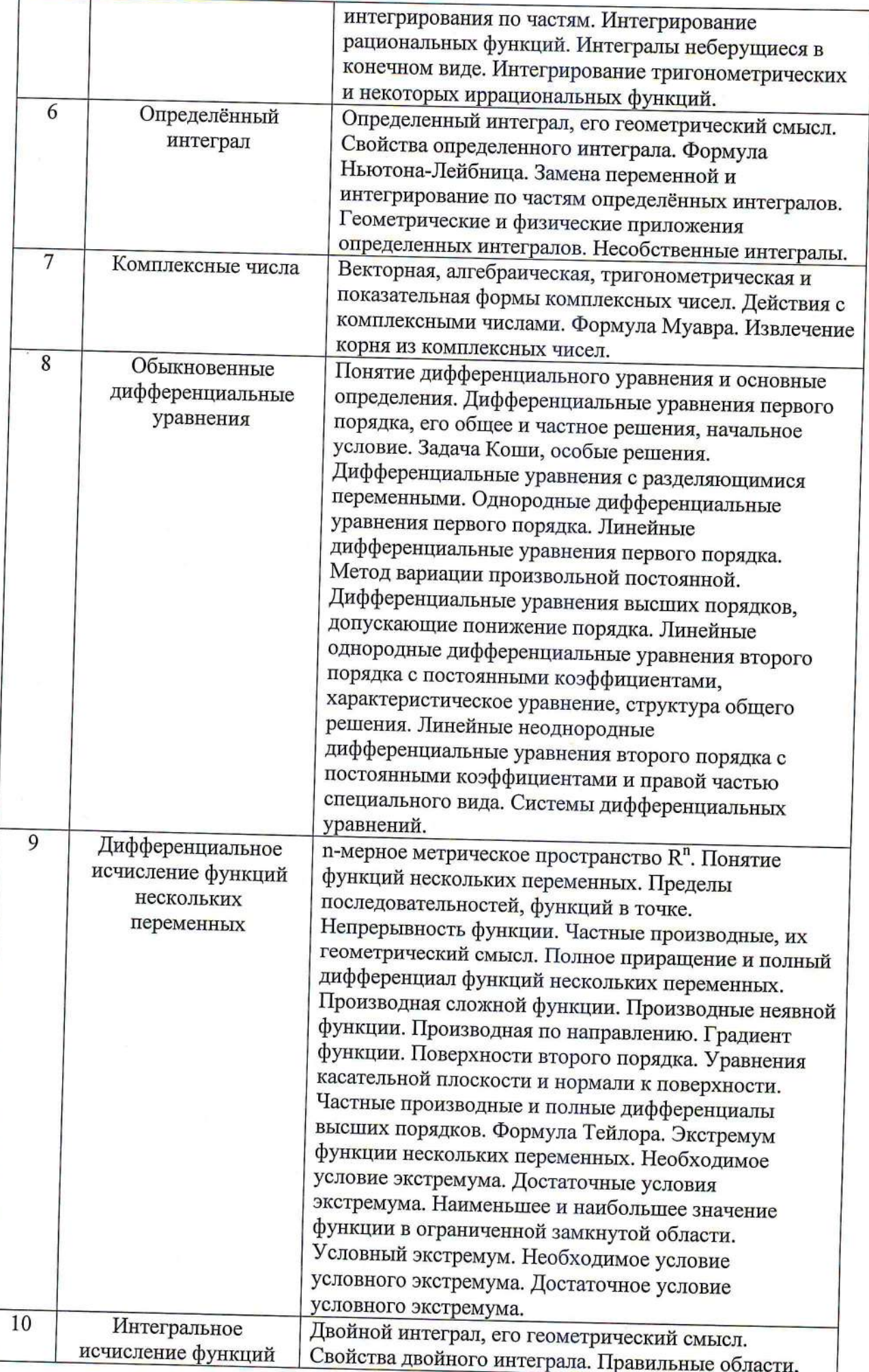

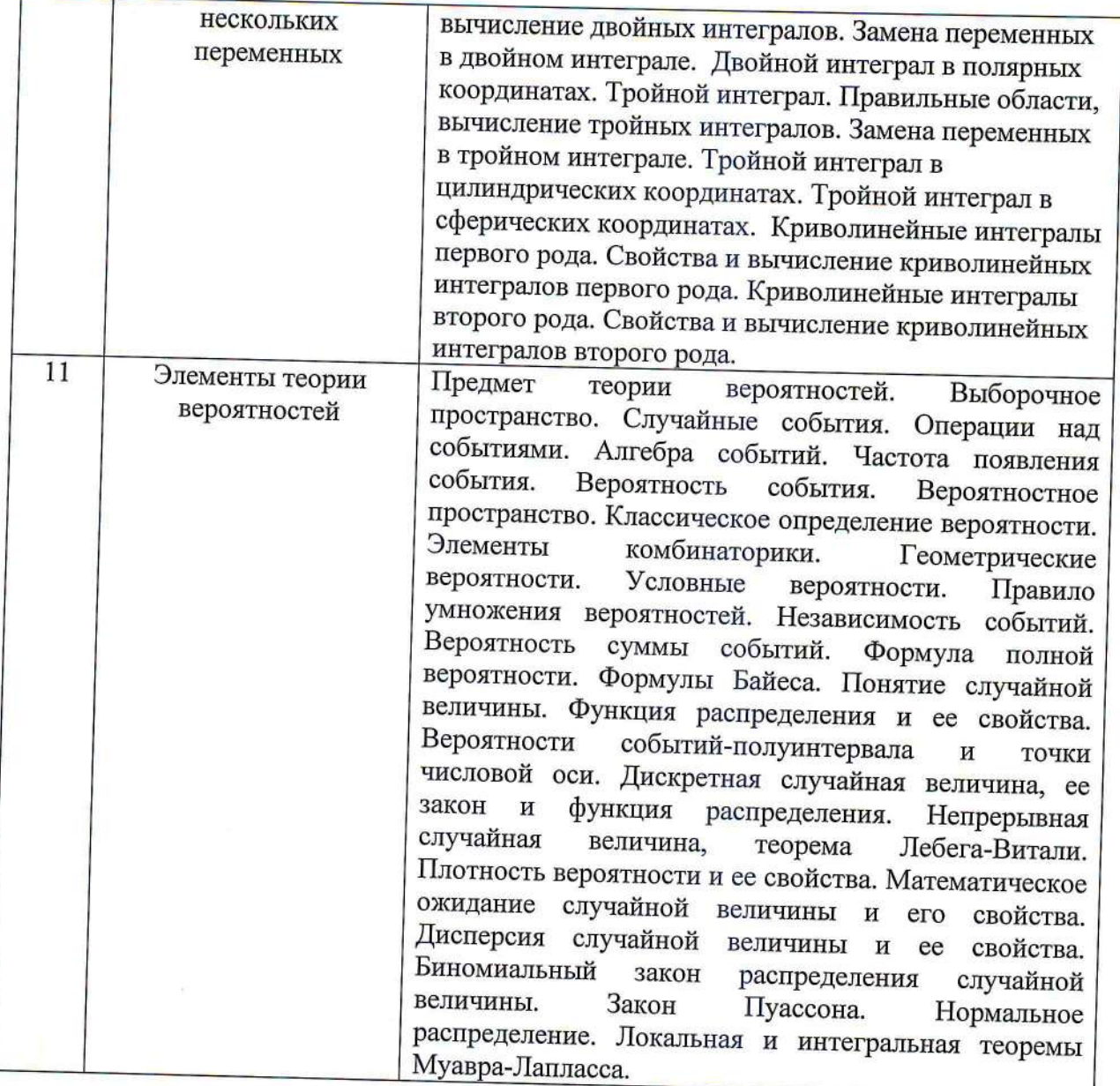

### 5.2. Перечень тем курсовых проектов, курсовых работ, их краткое содержание и объем

Учебным планом не предусмотрено.

### 5.3. Перечень индивидуальных домашних заданий, расчетно-графических заданий

Курс 1, семестр 1. ИДЗ №1. Аналитическая геометрия и линейная алгебра. Пределы. Производная.

Цель: Освоение аппарата линейной алгебры, аналитической геометрии, теории пределов и производных для изучения теоретической механики и сопротивления материалов.

Объем: 9 академических часов.

Курс 1, семестр 2. ИДЗ №2. Неопределенный и определенный интегралы. Дифференциальные уравнения.

Цель: Освоение методов дифференциального и интегрального исчислений и дифференциальных уравнений для решения технических задач.

Объем:9 академических часов.

Курс 2, семестр 3. ИДЗ №3. Дифференциальное и интегральное исчисления функций нескольких переменных. Элементы теории вероятностей.

Цель: Освоение методов математического анализа и теории вероятностей для решения оптимизационных и прикладных задач.

Объем: 9 академических часов.

### 5.4. Перечень контрольных работ

КР №1. Матрицы. Системы линейных уравнений.

КР №2. Векторы. Аналитическая геометрия на плоскости в пространстве

КР №3. Пределы. Производная.

КР №4. Интегралы.

КР №5. Дифференциальные уравнения.

КР №6. Дифференциальное и интегральное исчисление функций нескольких переменных.

КР №7. Теории вероятностей.

# 6. ОСНОВНАЯ И ДОПОЛНИТЕЛЬНАЯ ЛИТЕРАТУРА

## 6.1. Перечень основной литературы

- 1. Письменный, Д.Т. Конспект лекций по высшей математике: полный курс/ Д.Т. Письменный. - 9-е изд. - М.: Айрис-пресс, 2009. - 608 с.
- 2. Задачи и упражнения по математическому анализу/ Под ред. Б.П. Демидовича.- г. Москва: Астрель, 2001, 2004.
- 3. Гмурман, В.Е. Руководство к решению задач по теории вероятностей и математической статистике / В.Е. Гмурман.-М.: Высшая школа, 2005.-404c.
- 4. Математика: сборник индивидуальных заданий/ Федоренко Б.З., Петрашев В.И., - Ч. 1-4. - Белгород: БелГТАСМ, 2004.

## 6.2. Перечень дополнительной литературы

- 1. Гмурман, В.Е. Теория вероятностей и математическая статистика / В.Е. Гмурман. - М.: Высшая школа, 2003. - 479 с.
- 2. Клетенник, Д.В. Сборник задач по аналитической геометрии / Д.В. Клетенник.-С.-Пб.: Профессия, 2003.-224с.
- 3. Бермант А.Ф., Ароманович И.Г. Краткий курс математического анализа для ВТУзов.-М.: Физматлит, 2003.-720с.
- 4. Пискунов, Н.С. Дифференциальное и интегральное исчисления / Н.С. Пискунов.-М.: Интеграл-Пресс, 2001.-416с.

## 6.3. Перечень интернет ресурсов

- 1. http://ntb.dstu.ru электронная библиотека БГТУ им. В. Г. Шухова
- 2. http://www.knigafund.ru ЭБС «Книгафонд».
- 3. http://www.iprbookshop.ru сайт электронных учебников.
- 4. Дюкарева, В.И. Кратные и криволинейные интегралы: методические указания к выполнению расчетно-графического задания для студентов направлений бакалавриата всех специальностей [Электронный ресурс] / В.И. Дюкарева, Э.И. Малышева, Е.В, Селиванова. - Белгород: Изд-во БГТУ, 2015. Режим доступа  $\ddot{\phantom{a}}$ https://elib.bstu.ru/Reader/Book/2015060316112952000000655409.
- 5. Балдин, К.В. Краткий курс высшей математики / К.В. Балдин, Ф.К. Балдин, В.И. Джеффаль.- $M$ .: Дашков  $\mathbf H$ К, 2013. Режим доступа: http://www.iprbookshop.ru/14611.

#### 7. МАТЕРИАЛЬНО-ТЕХНИЧЕСКОЕ И ИНФОРМАЦИОННОЕ **ОБЕСПЕЧЕНИЕ**

Учебные аудитории для лекционных и практических занятий, оборудованные компьютерной и проекционной техникой, используются ПО Microsoft Office 2013 Лицензионный договор № 31401445414 от 25.09.2014, Microsoft Windows 7 Договор № 63-14к от 02.07.2014.

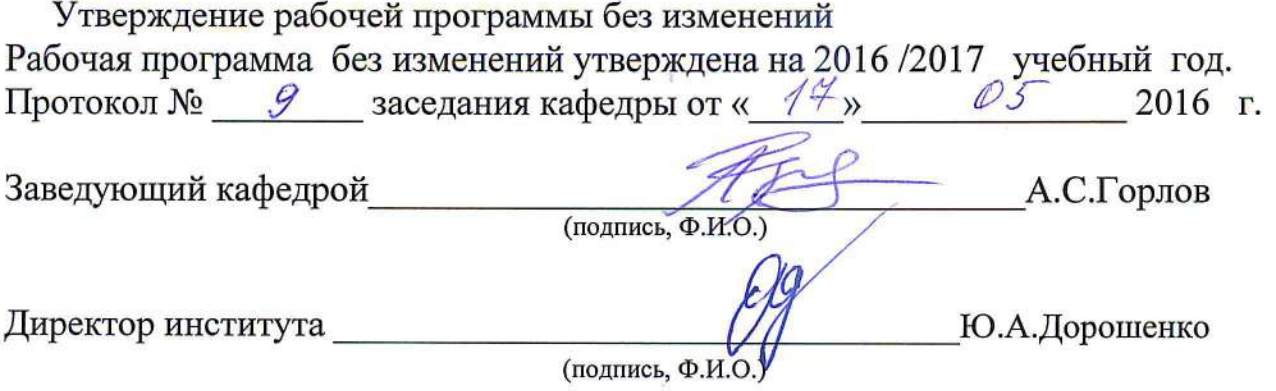

Утверждение рабочей программы с изменениями п 6. ОСНОВНАЯ И ДОПОЛНИТЕЛЬНАЯ ЛИТЕРАТУРА, п 6.1. Перечень основной литературы, 6.2. Перечень дополнительной литературы.

Рабочая программа с изменениями, дополнениями утверждена на 2017/2018 учебный год.

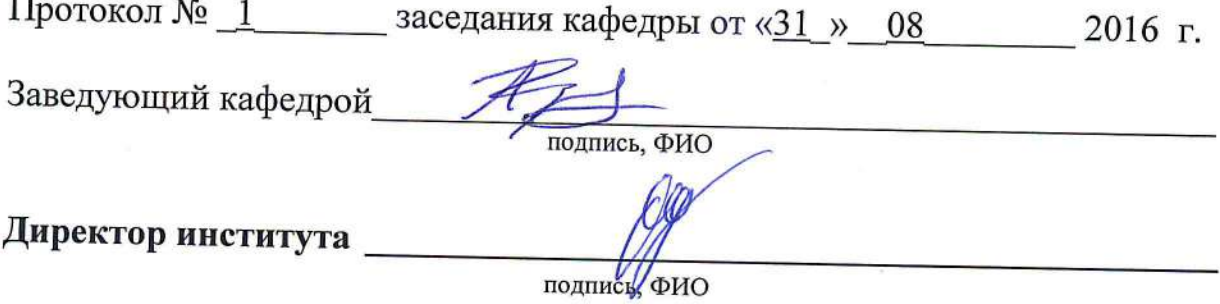

### 6. ОСНОВНАЯ И ДОПОЛНИТЕЛЬНАЯ ЛИТЕРАТУРА 6.1. Перечень основной литературы

1. Письменный, Д.Т. Конспект лекций по высшей математике: полный курс/ Д.Т. Письменный. - 9-е изд. - М.: Айрис-пресс, 2009. - 608 с.

2. Гмурман, В.Е. Теория вероятностей и математическая статистика / В.Е. Гмурман. - М.: Высшая школа, 2003. - 479 с.

Федоренко Б.З. Индивидуальные задания по математике: учебное пособие/ Б. З.  $3.$ Федоренко, В. И. Петрашев. - Белгород: Изд-во БГТУ, 2008.-230с.

3. Горелов В.И., Ледащева Т.Н., Карелова О.Л., Ледащева О.И. Высшая математика. Курс лекций. -Химки: Российская международная академия туризма. 2011. www.iprbookshop.ru/14278.

4. Рябушко А.П., Бархатов В.В., Державец В.В., Юруть Е.В. Индивидуальные задания по высшей математике. Часть 1. Линейная и векторная алгебра. Аналитическая геометрия. Дифференциальное исчисление функций одной переменной. Учебное пособие.- Минск: Вышэйшая школа.2013. http://www.iprbookshop.ru/20266.

5. Рябушко А.П., Бархатов В.В., Державец В.В., Юруть Е.В. Индивидуальные задания по высшей математике Часть 2. Комплексные числа. Неопределенные и определенные Функции нескольких переменных. Обыкновенные дифференциальные интегралы. уравнения. Учебное пособие.-Минск: Вышэйшая школа.2014. http://www.iprbookshop.ru/35481.

6. Рябушко А.П., Бархатов В.В., Державец В.В., Юруть Е.В. Индивидуальные задания по высшей математике. Часть 3. Ряды. Кратные и криволинейные интегралы. Элементы теории поля. Учебное пособие.-Минск: Вышэйшая школа.2013.

http://www.iprbookshop.ru/20211.

7. Рябушко А.П., Бархатов В.В., Державец В.В., Юруть Е.В. Индивидуальные задания по высшей математике. Часть 4. Операционное исчисление. Элементы теории устойчивости. Теория вероятностей. Математическая статистика. Учебное пособие.- Минск: Вышэйшая школа.2013. http://www.iprbookshop.ru/21743.

#### 6.2. Перечень дополнительной литературы

1.Задачи и упражнения по математическому анализу/ Под ред. Б.П. Демидовича.- г. Москва: Астрель, 2007.-495с.

2. Гмурман, В.Е. Руководство к решению задач по теории вероятностей и математической статистике / В.Е. Гмурман.-М.: Высшая школа, 2006.-476с.

3. Владимирский Б.М., Горстко А.Б., Ерусалимский Я.М. Математика. Общий курс. -СПб.: Лань, 2008. http://e.lanbook.com/book/634.

Утверждение рабочей программы без изменений Рабочая программа без изменений утверждена на 2018 /2019 учебный год. Протокол № 14 заседания кафедры от « 31 » 05 2018 г.

Заведующий кафедрой

подпись, ФИО

Директор института

подпись фИО

Утверждение рабочей программы без изменений Рабочая программа без изменений утверждена на 2019 /2020 учебный год. Протокол № 13 заседания кафедры от « 30 » 05 2019 г.

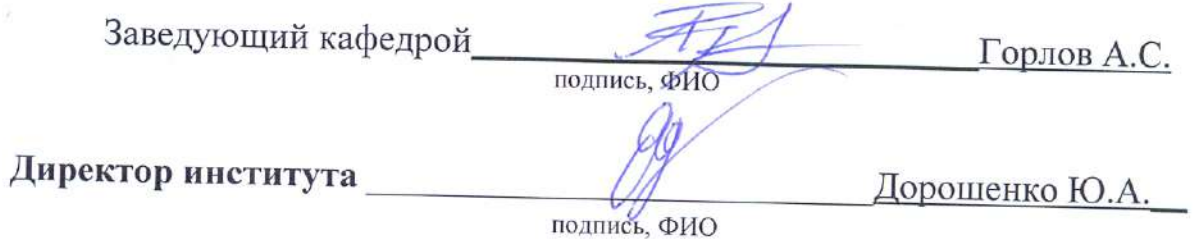

 $\frac{1}{40}$ 

Утверждение рабочей программы без изменений Рабочая программа без изменений утверждена на 2020 /2021 учебный год. Протокол № 13/1 заседания кафедры от «24 » 04 2020 г.

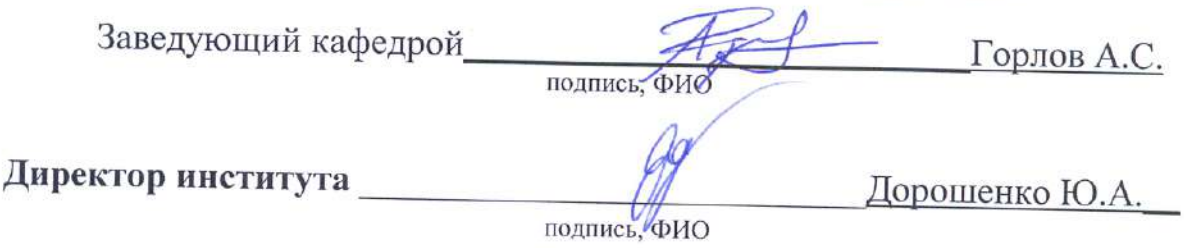